## CARTES DEVINETTES

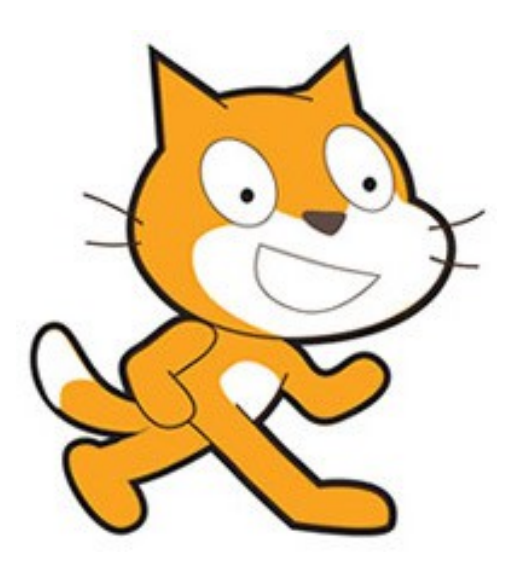

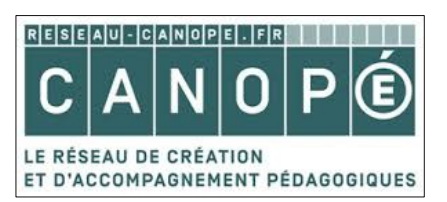

*Atelier Canopé 78- Isabelle Perucho - 2016*

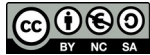

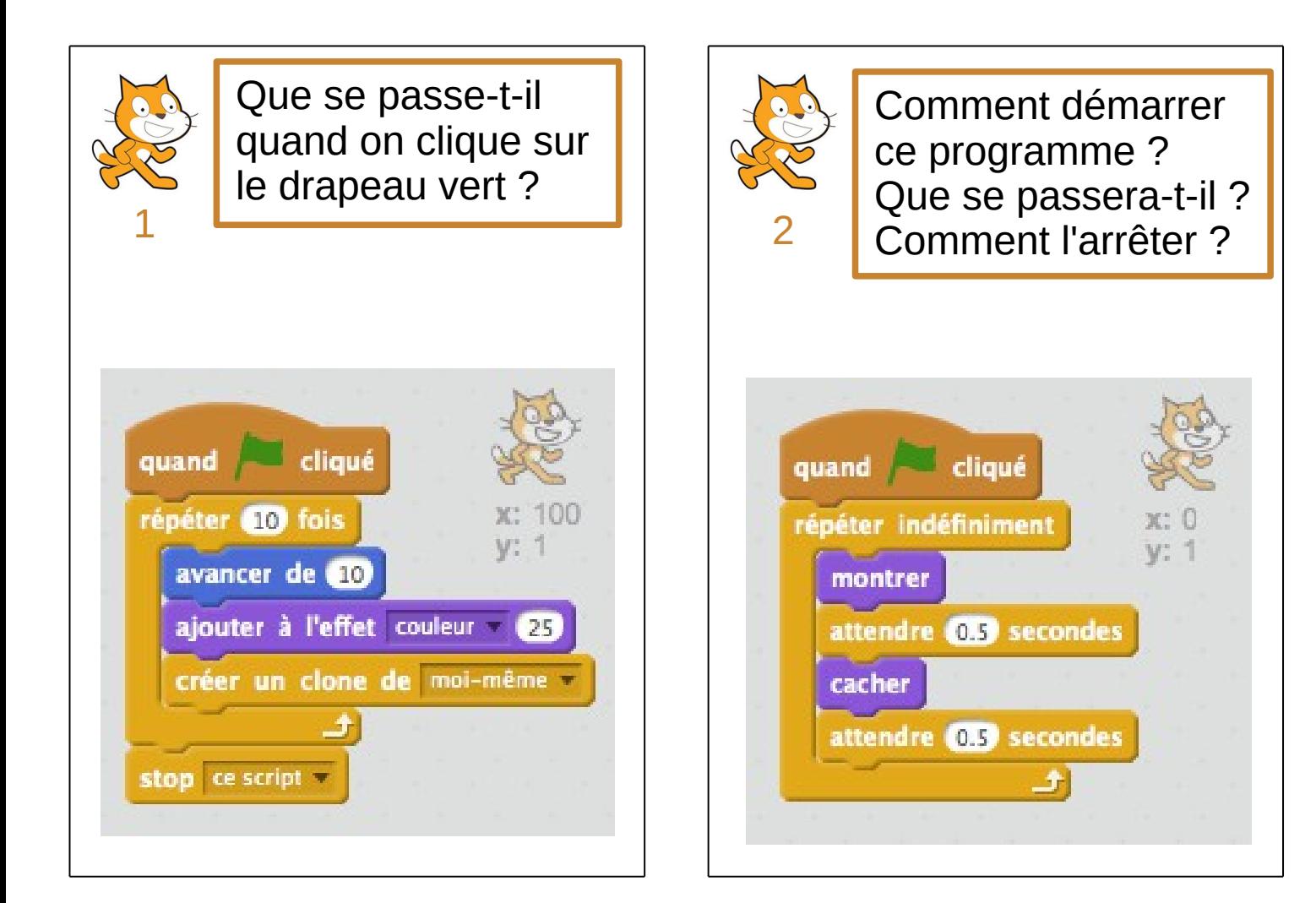

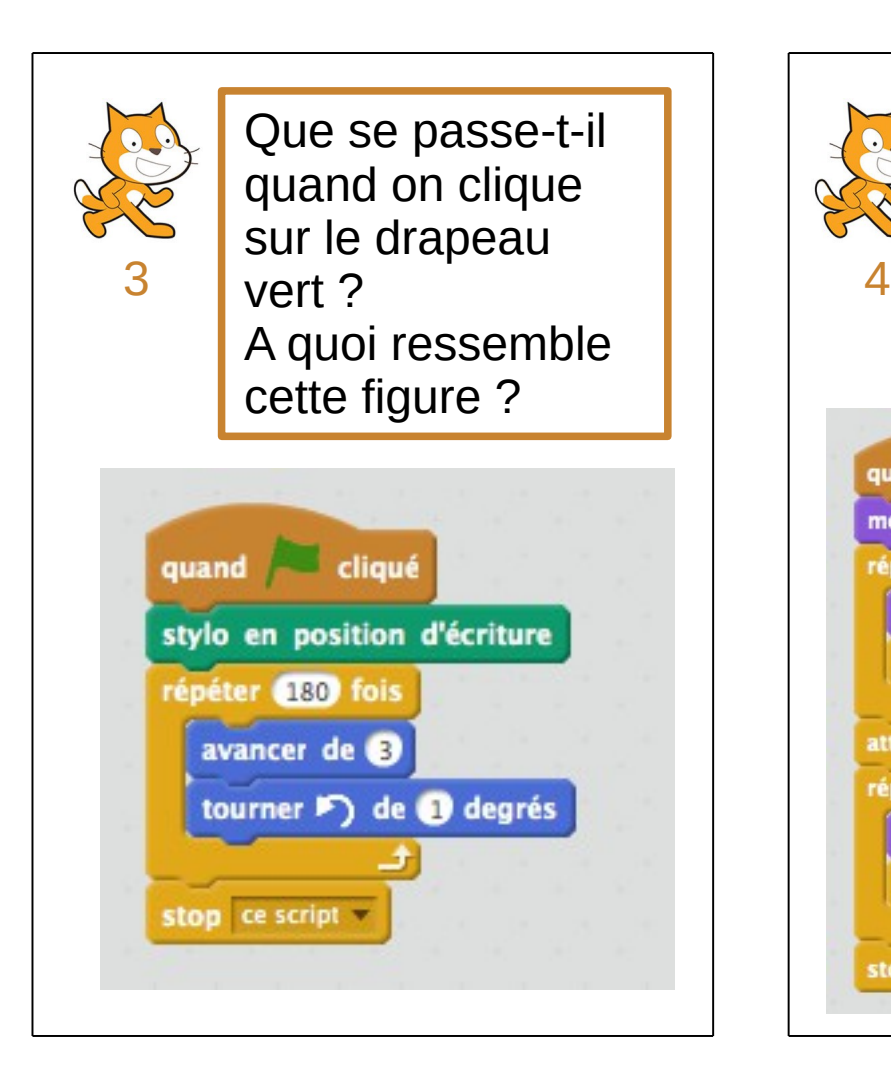

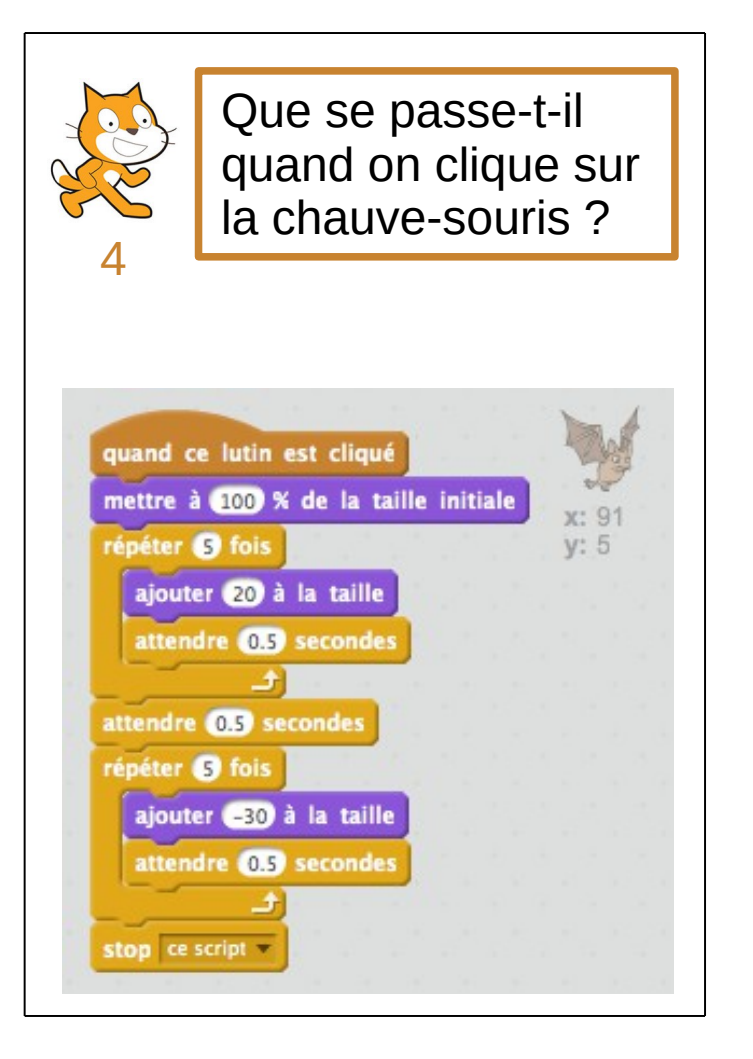

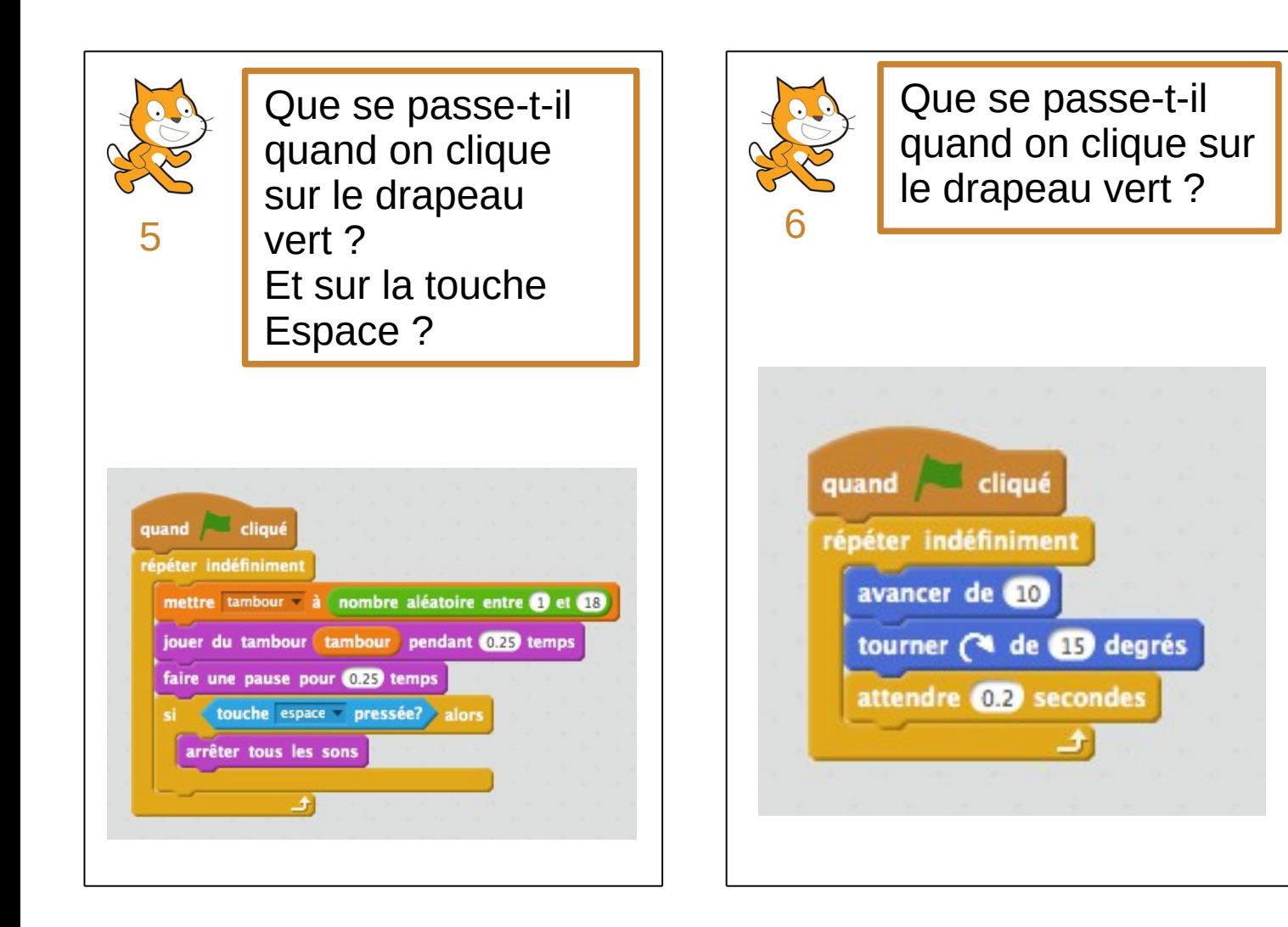

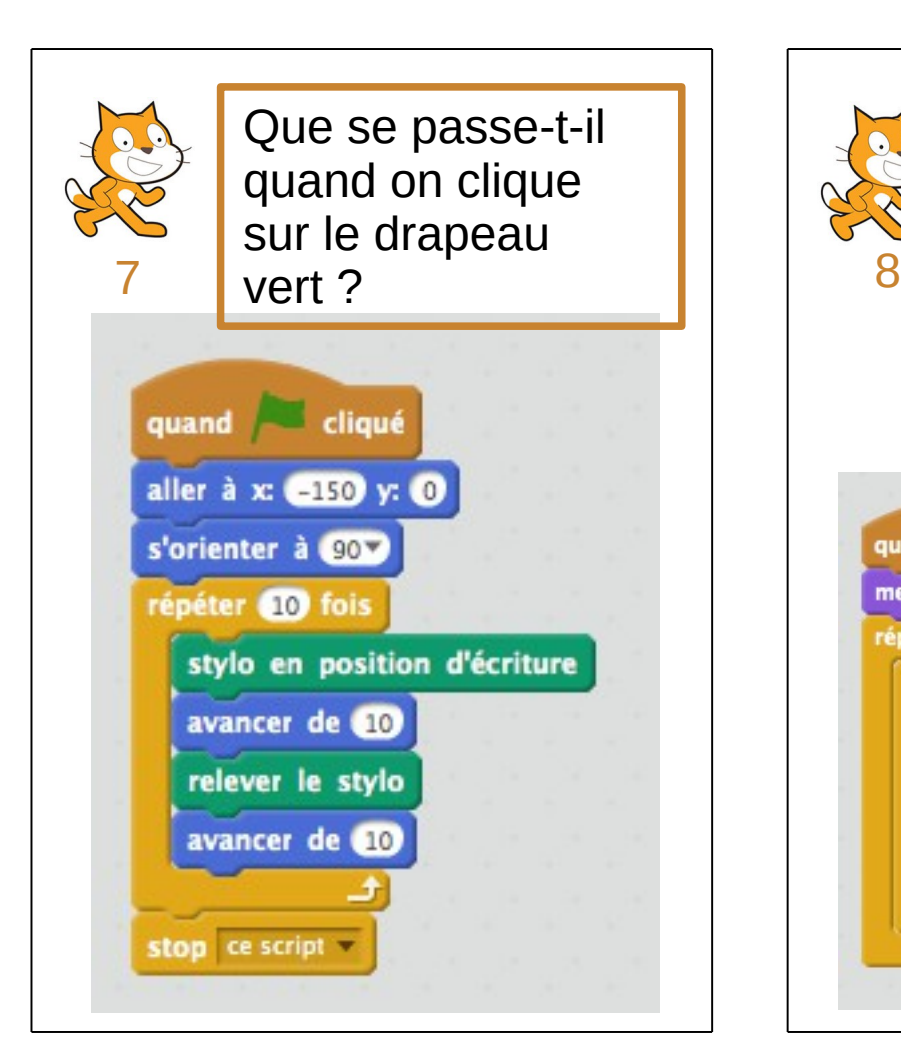

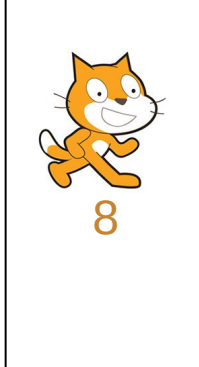

Comment démarre-t-on ce programme ? Que se passe-t-il ? Comment l'arrêter ?

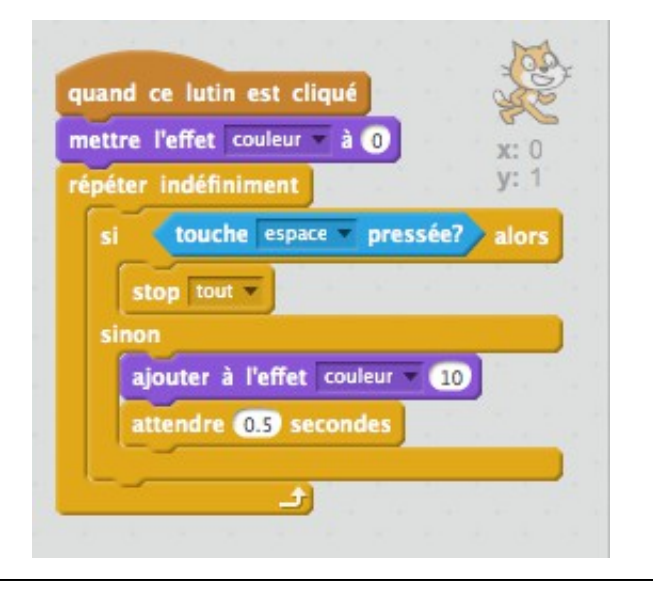

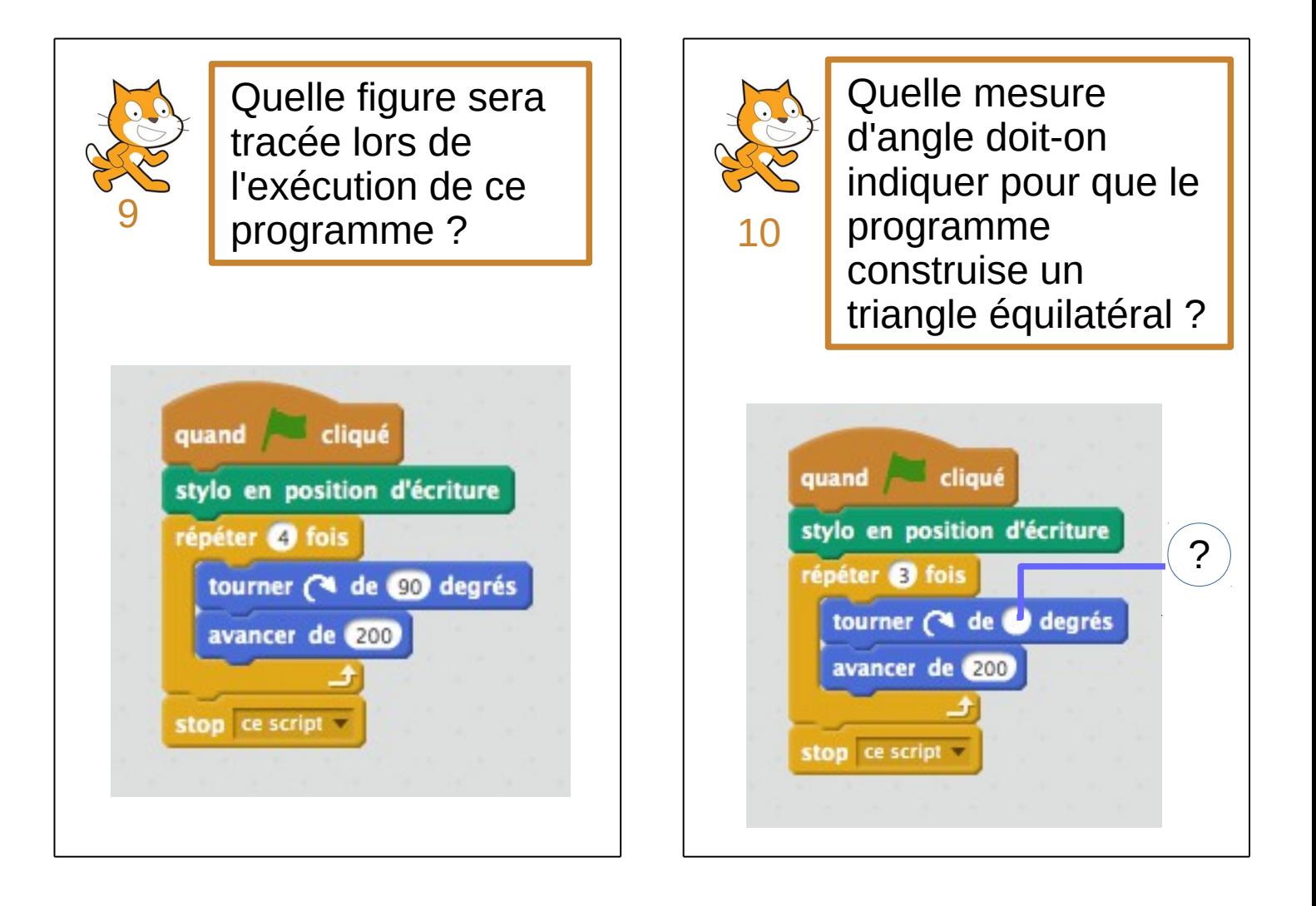

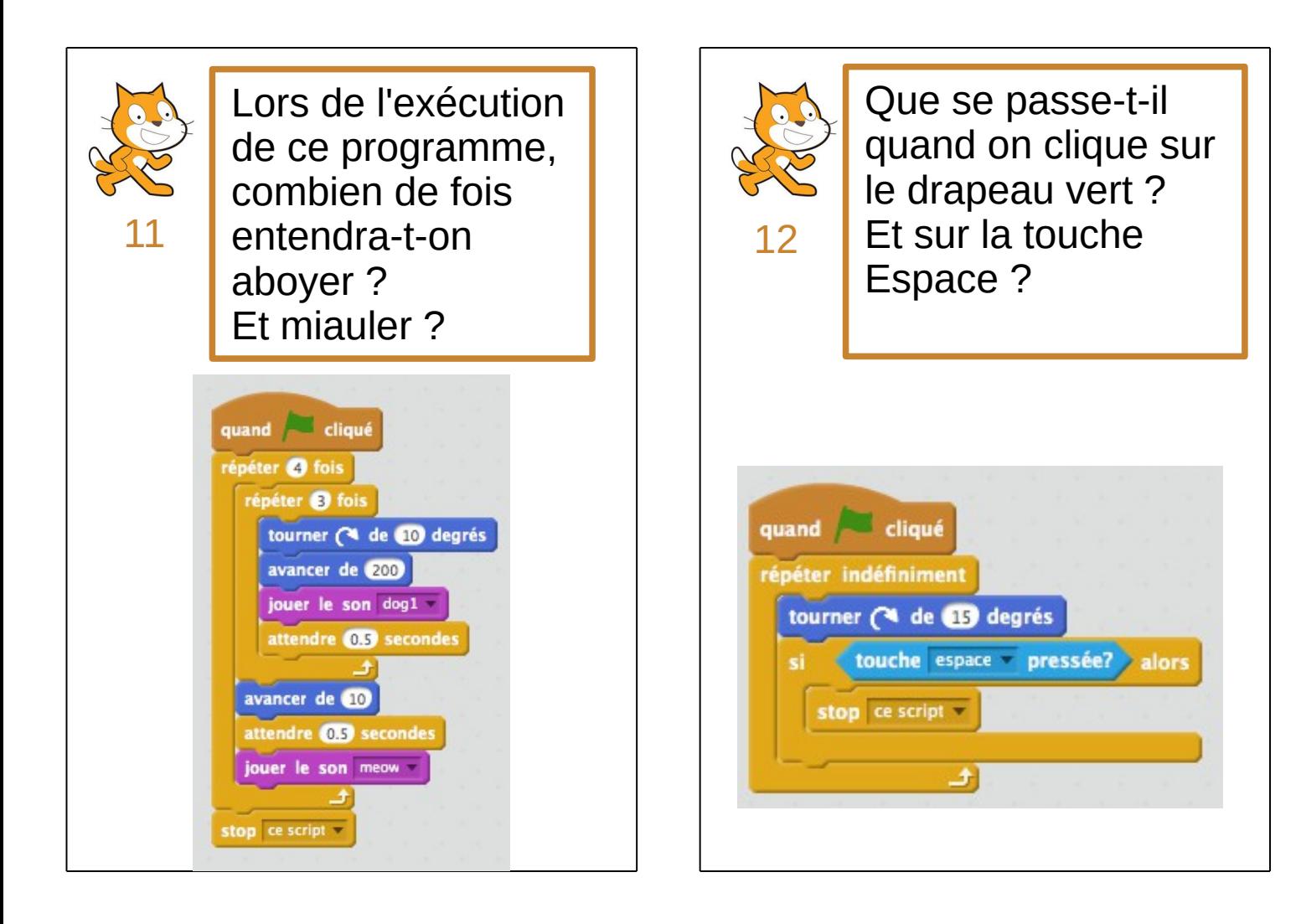

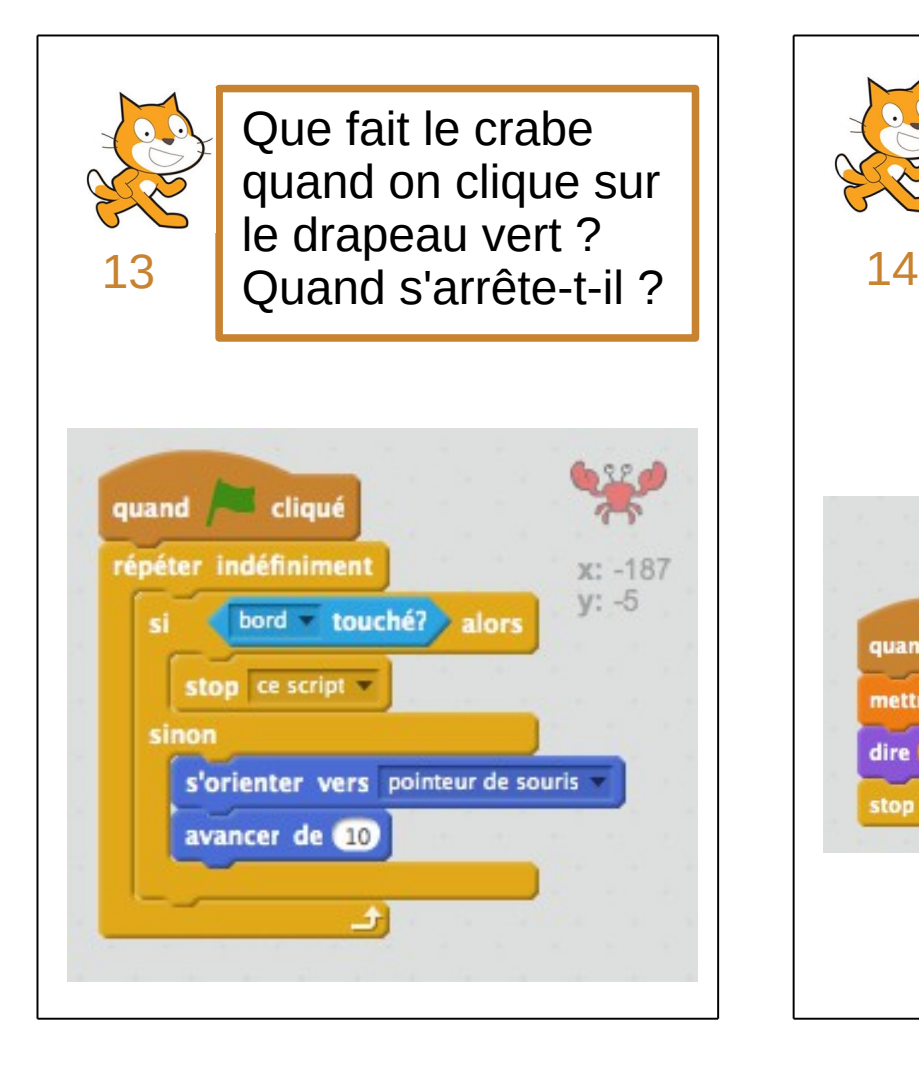

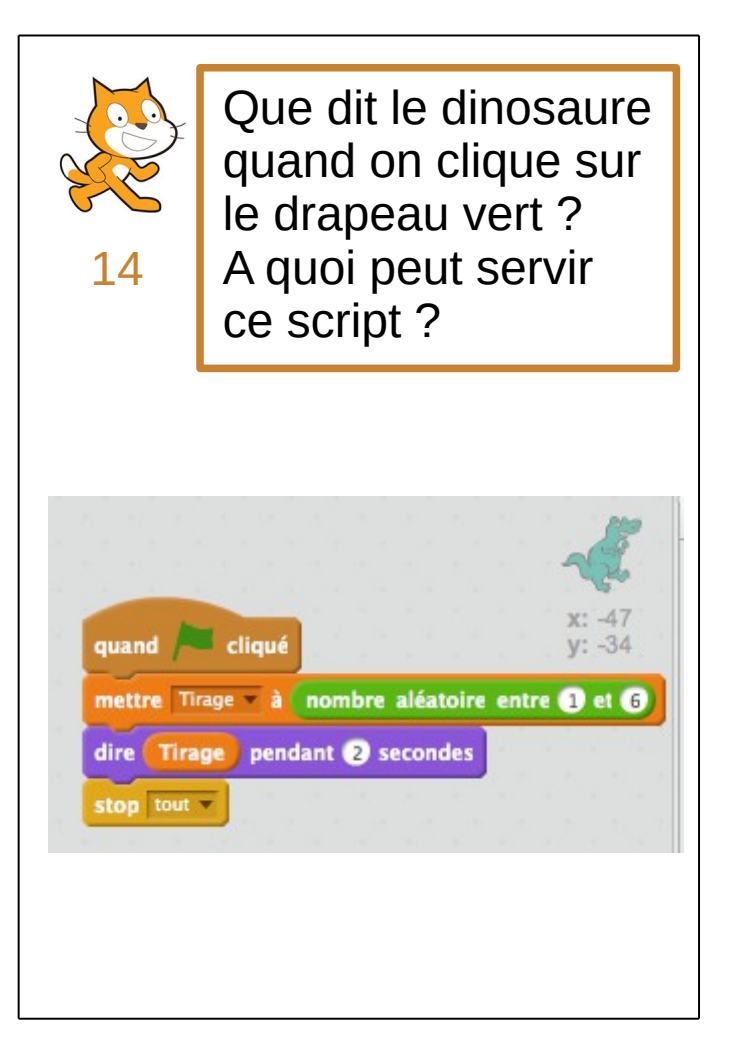

![](_page_4_Picture_2.jpeg)

![](_page_4_Picture_3.jpeg)

![](_page_5_Picture_0.jpeg)

![](_page_5_Picture_1.jpeg)

![](_page_5_Picture_2.jpeg)

![](_page_6_Picture_0.jpeg)

![](_page_6_Picture_1.jpeg)

![](_page_6_Picture_2.jpeg)